Manually Delete Temp Files Windows 7
>>CLICK HERE<<<</p>

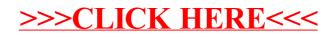